## **Eduphoria Appraise Quick Sheet for Teachers**

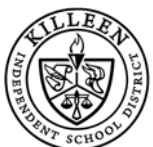

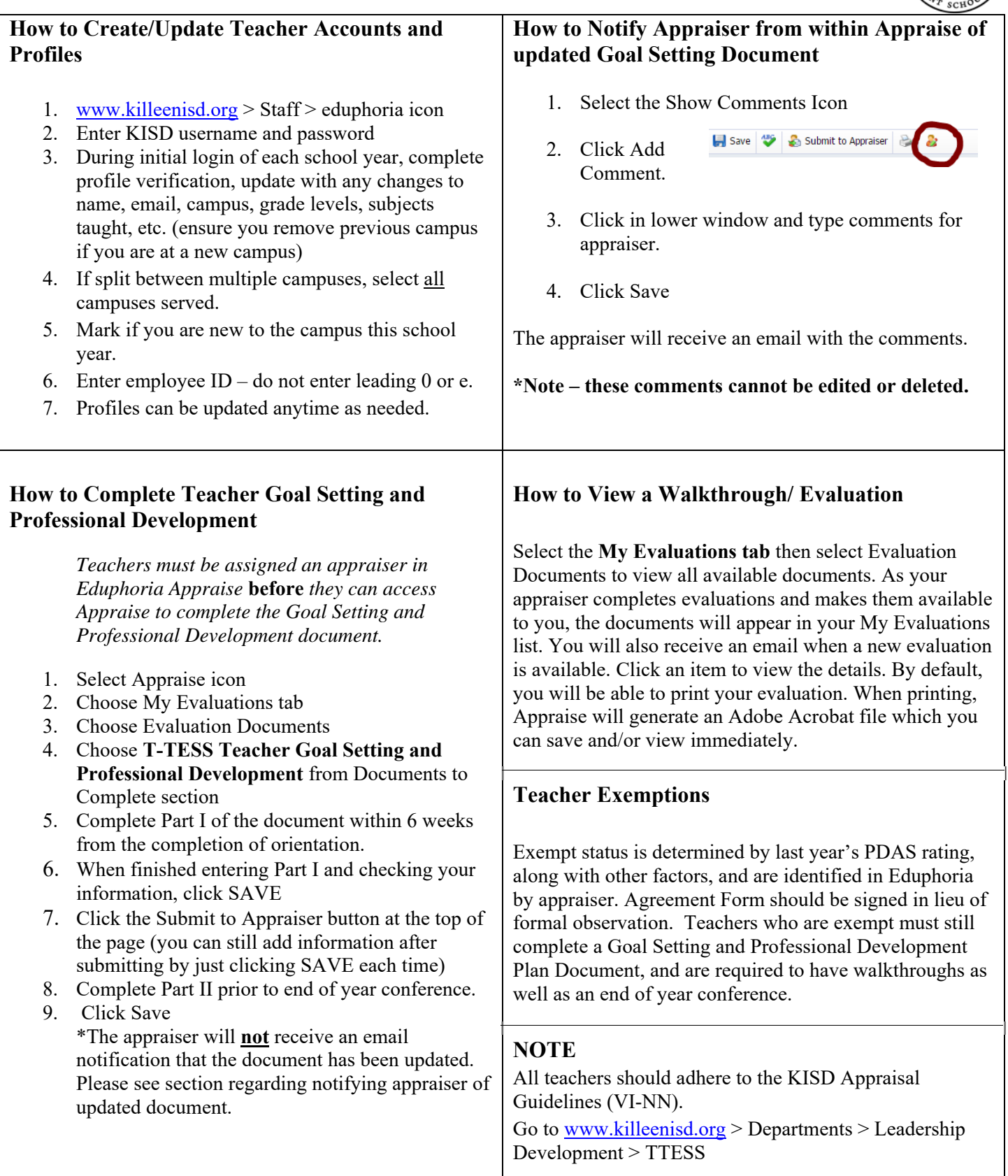